## **NOKIA** Developer J2ME [Customizing](http://developer.nokia.com/community/wiki/J2ME_Customizing_Game_Sprites_Color) Game Sprites Color

This article shows how you can change the colours of sprite images programmatically. This approach can be used to allow customise game characters, for example to change the colors of hairs, eyes, shirt, etc.

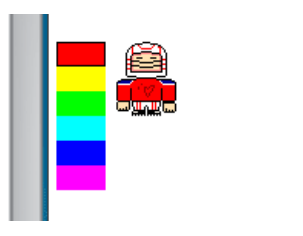

There are two options for allowing customised sprite colours:

- Include a different image for each color of each different part of the sprite (e.g. arms, legs, etc.)
- Replace colors by code

The second options will save you the effort to create these multiple images, and will strip down your JAR size. Also, it will allow you to support a lot more colors.

You can see a simple midlet showing the following snipped of code in action on this [page](http://www.jappit.com/blog/j2me-online-emulator?midlet=custom_colors)  $\Phi$ .

Here is the code that takes your input image, the color to be replaced and the new color, and returns a new image.

## *Some notes on this code:*

- The Image.getRGB method() returns colors as effectively represented by phone, so they can be different from the original colors of your image. This is the reason why we use the getDeviceColor to get the effective color to be replaced, since on different phones it can be represented differently.
- The limit of this approach is that if 2 different colors of your image map to the same color (because the phone has a limited range of available colors), both of them will be replaced with the new color.
- A simple optimization of this code will be to store the  $rbg[$  data in a variable, to reuse it for all the color replacement operations

```
import javax.microedition.lcdui.Image;
public class ColorChanger
{
 public static Image changeColor(Image source, int fromColor, int toColor)
 {
  int int imageWidth = source.getWidth();
  int imageHeight = source.getHeight();
  int[] rgb = new int[imageWidth * imageHeight];
  int deviceColor = getDeviceColor(fromColor);
  source.getRGB(rgb, 0, imageWidth, 0, 0, imageWidth, imageHeight);
  for(int i = 0; i < rgb.length; i++){
   if(rab[i] == deviceColor){
    rgb[i] = toColor \mid (0xFF<<24);}
  }
  Image.createRGBImage(rgb, imageWidth, imageHeight, true);
 }
 static int getDeviceColor(int color)
 {
```

```
Image fake = Image.createRGBImage(new int[]{color}, 1, 1, false);
  int[] rgb = new int[1];
  fake.getRGB(rgb, 0, 1, 0, 0, 1, 1);
  return rgb[0];
}
}
                                                                                           Page 2 of 2
Printed on 2014-08-22
```
Ŧ.